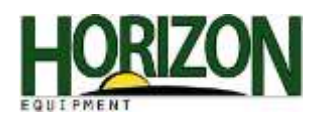

## Transferring Data to the Display (GS3 2630) "Importing Data"

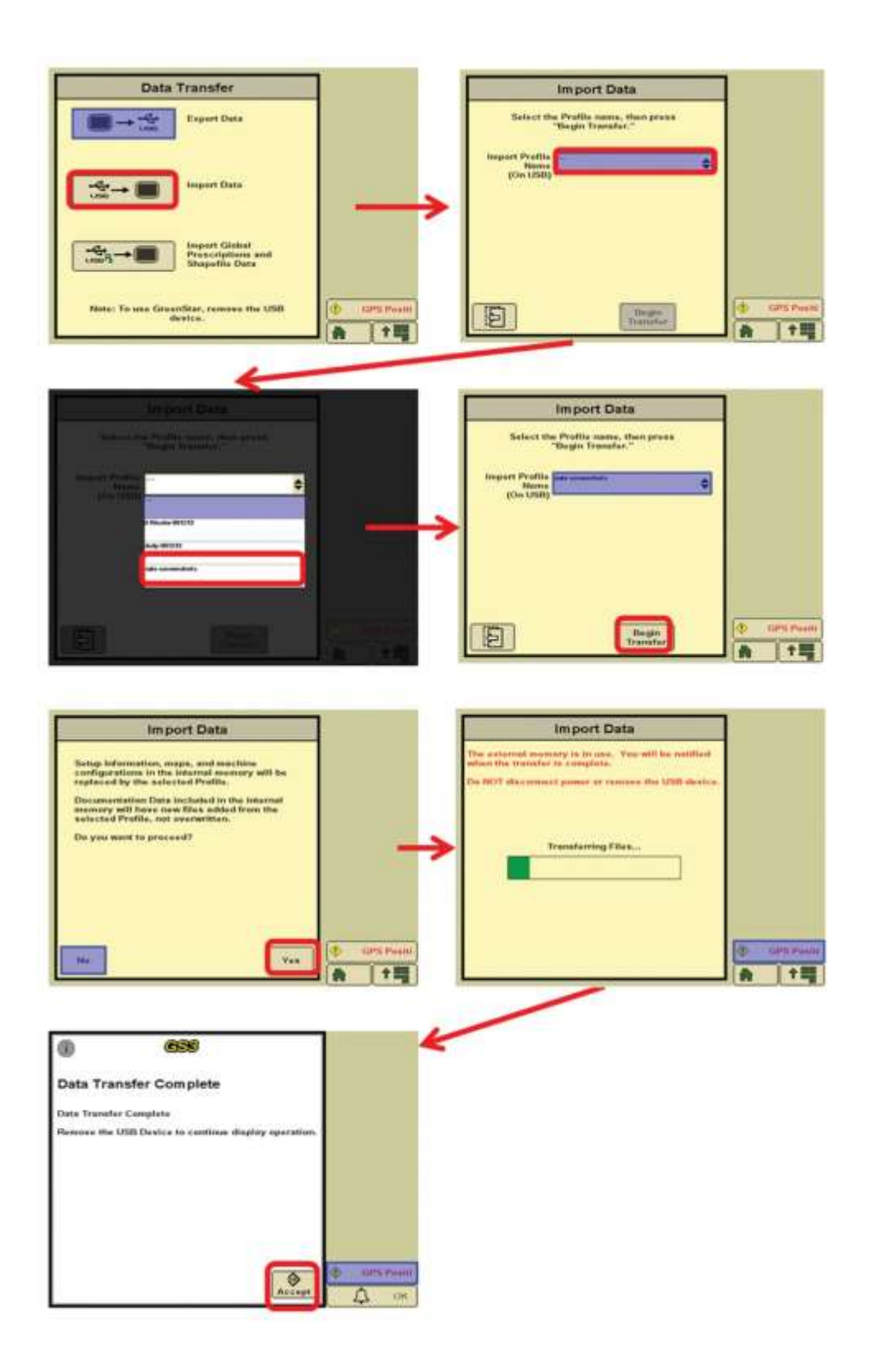